## SAP ABAP table V TKEPTRP {Generated Table for View}

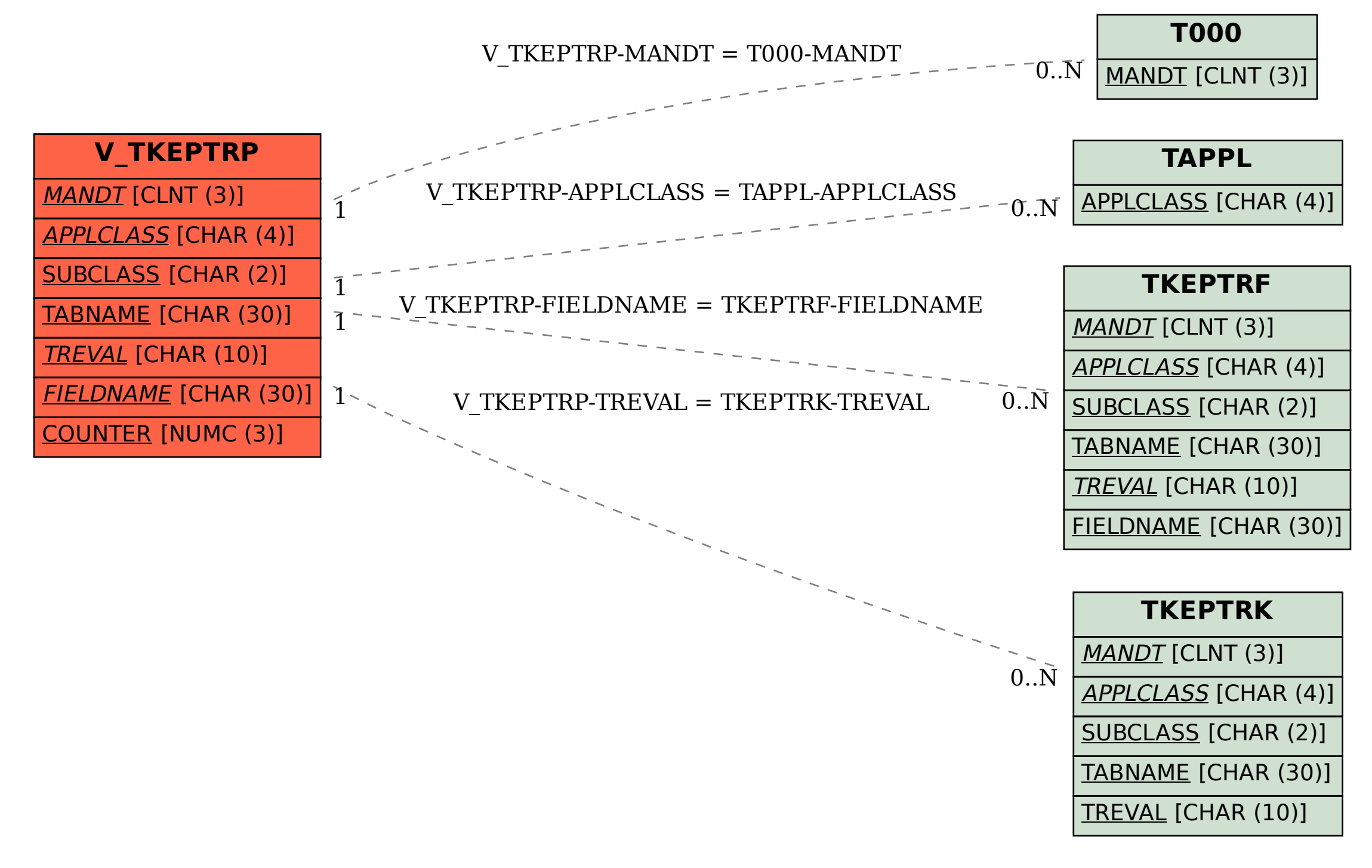